# Вступ до Node JS

# Що таĸе Node JS. Початоĸ роботи

Node.js представляє середовище виконання коду JavaScript, яка побудована на основі движка JavaScript Chrome V8, який дозволяє транслювати виклики мовою JavaScript в машинний ĸод. Node.js насамперед призначений для створення серверних програм на мові JavaScript. Хоча також існують проекти написання десктопних додатків (Electron) і навіть створення коду для мікроконтролерів. Але перш за все ми говоримо про Node.js як про платформу для створення веб-додатĸів.

Node.js є відкритим проектом, вихідники якого можна переглянути на [github.com](https://github.com/nodejs).

# Встановлення

Для завантаження перейде на офіційний сайт <https://nodejs.org/en/>. На головній сторінці ми відразу побачимо дві можливі опції для завантаження: остання версія NodeJS та LTSверсія.

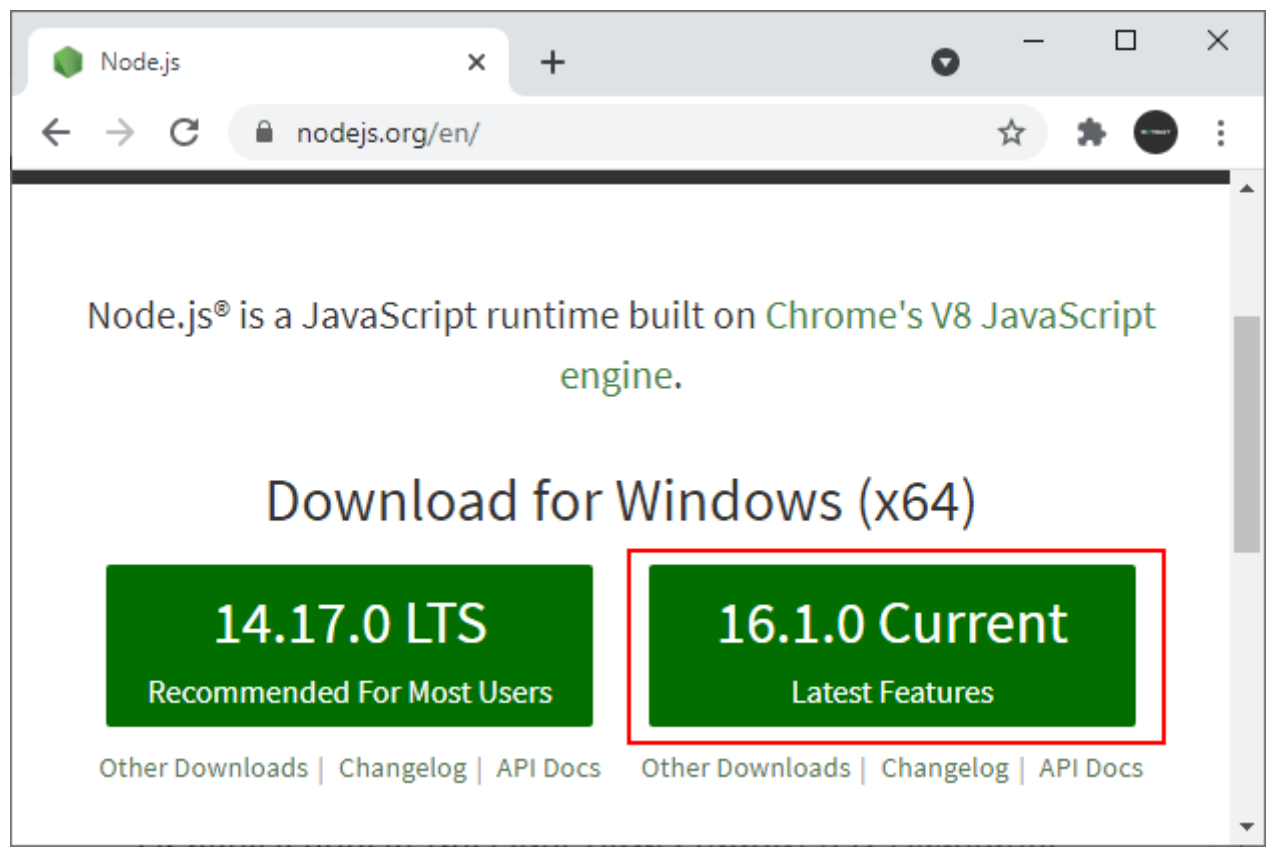

Завантажимо останню версію. В моєму випадĸу, це версія 16.1.0. Для Windows інсталятор представляє файл з розширенням msi. Після запусĸу відĸриється програма інсталятора:

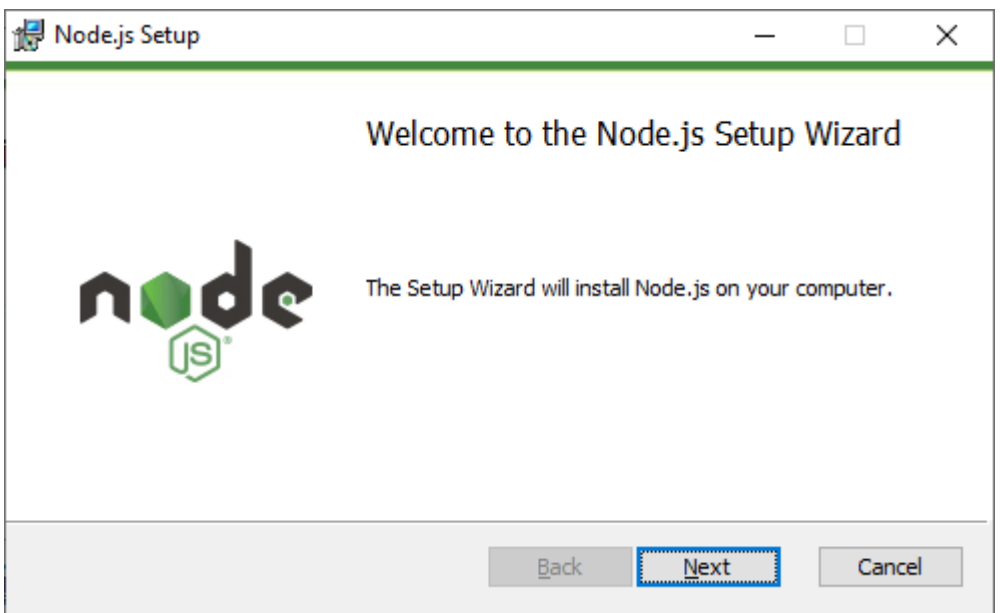

Після успішної установки ви можете ввести в командному рядку/терміналі команду node -v і нам відобразиться поточна версія node.js:

C:\WINDOWS\system32>node -v v16.1.0

Bepcii node. js для інших операційних систем поряд із вихідними джерелами можна знайти за адресою https://nodejs.org/en/download/

### Інструменти розробки

Для разработки под Node JS достаточно простейшего текстового редактора, в частности, Notepad++. Также можно использовать более изощренные редакторы типа Atom, Sublime, Visual Studio Code, либо среды разработки, которые поддерживают работу с Node.JS, например, Visual Studio или WebStorm.

# **REPL**

После установки NodeJS нам становится доступным такой инструмент как REPL. REPL (Read Eval Print Loop) представляет возможность запуска выражений на языке JavaScript в командной строке или терминале.

Так, запустим командную строку (на Windows) или терминал (на OS X или Linux) и введем команду node. После ввода этой команды мы можем выполнять различные выражения на JavaScript:

C:\WINDOWS\system32>node Welcome to Node.js v16.1.0 Type ".help" for more information.  $> 2+6$ 8  $\geq$ 

Или используем какую-нибудь функцию JS:

```
> console.log("Hello NodeJS");
Hello NodeJS
undefined
\geq
```
Можна визначати свої функції і потім їх викликати, наприклад, зведення числа квадрат:

```
> function square(x){return x * x;}
undefined
>square(5)
25
\geq
```
Якщо ми введемо щось неправильно, REPL вкаже про помилку:

11.03.2023, 06:54 Node.JS | Введення та початок роботи

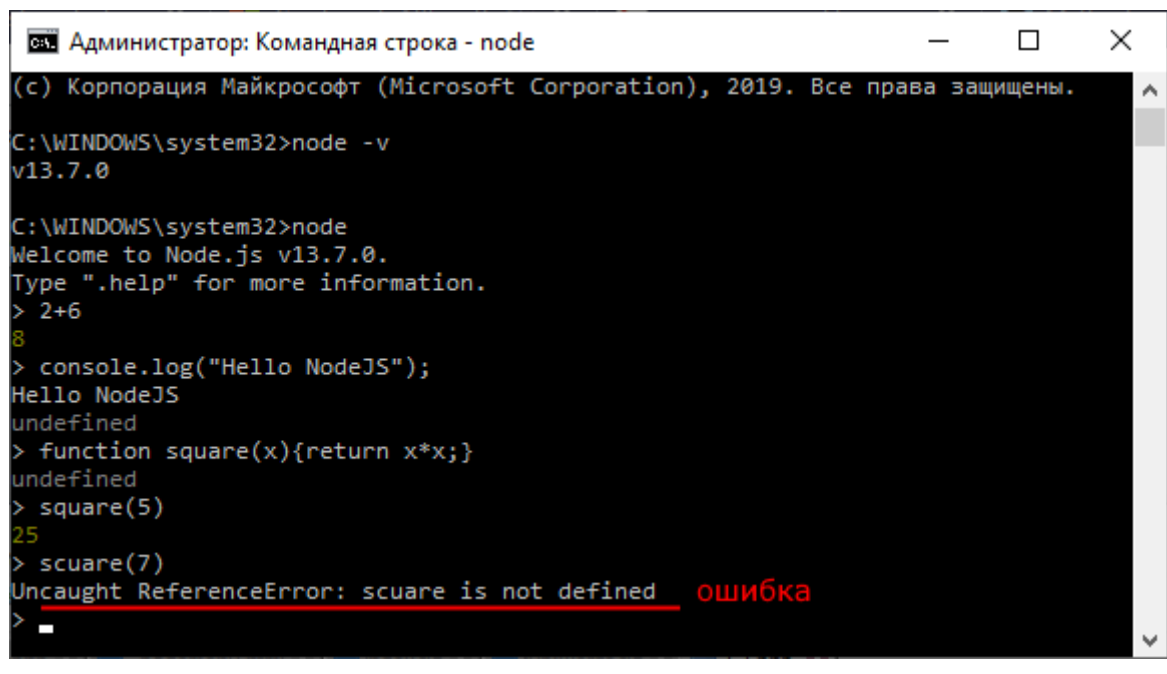

## Виконання файлу

Замість того, щоб вводити весь ĸод безпосередньо в ĸонсоль, зручніше винести його у зовнішній файл. Наприклад, створимо на жорсткому диску новий каталог, припустимо, C: \node\helloappв який помістимо новий файл app.js з наступним кодом:

1 console.log("Hello world");

У командному рядку перейдемо за допомогою сd до каталогу helloapp, а потім виконаємо команду:

node app.js

Ця ĸоманда виĸонає ĸод із файлу app.js:

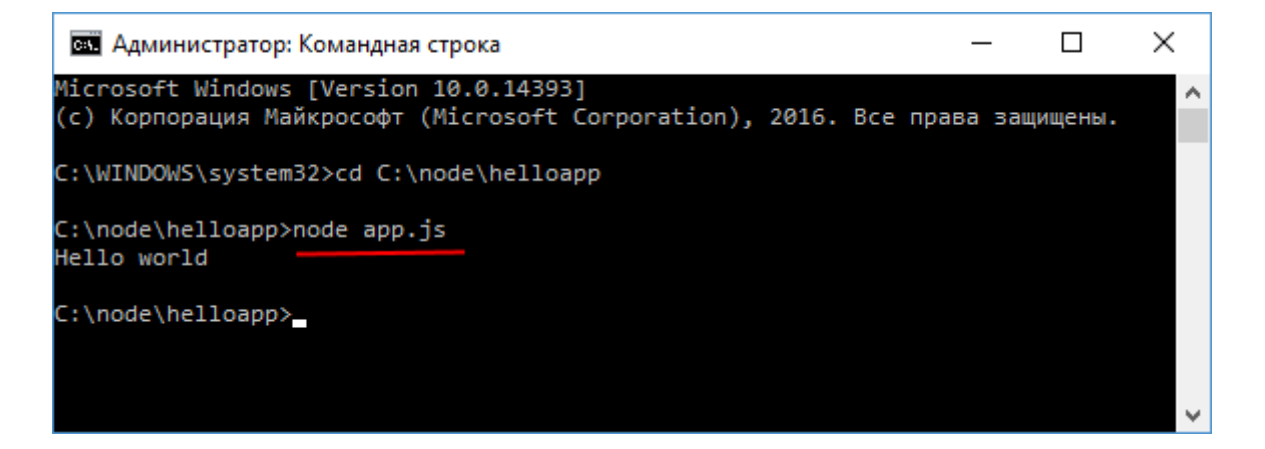

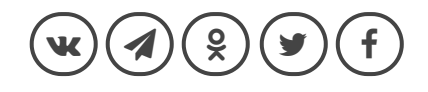

[Зміст](https://metanit.com/web/nodejs/) [Вперед](https://metanit.com/web/nodejs/1.2.php)

#### **ALSO ON METANIT.COM**

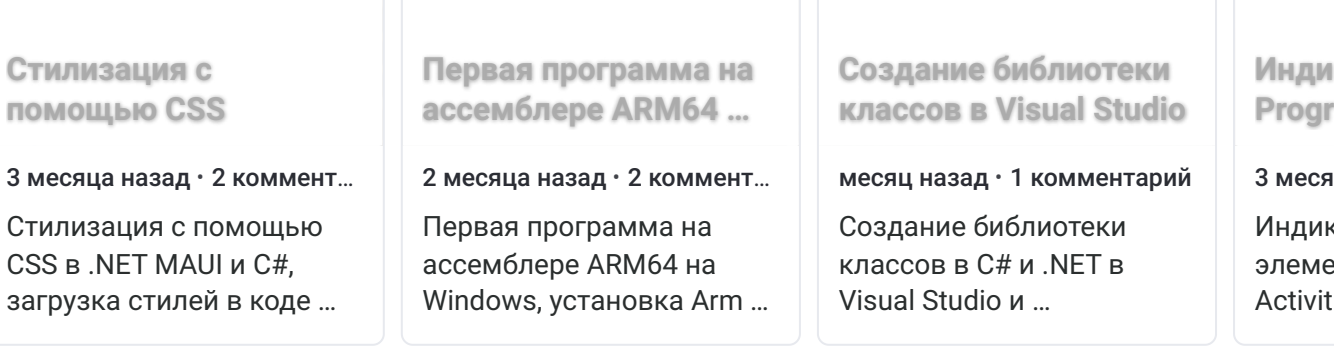

#### **29 Комментариев <sup>1</sup> Войти**

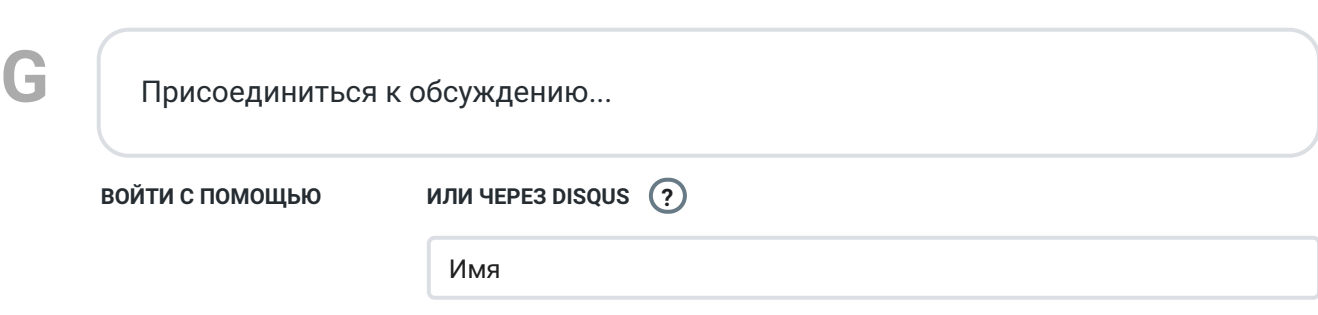

**7**

#### **Поделиться Лучшие Новые Старые**

−

− ⚑

− ⚑

− ⚑

−

⚑

⚑

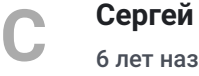

6 лет [назад](https://metanit.com/web/nodejs/1.1.php#comment-3083917842)

Спасибо огромное, Евгений. Только собирался приступать к Node.js и тут появился Ваш туториал. Читаю с удовольствием.

Ответить • Поделиться › 11

#### **[Мстислав](https://disqus.com/by/disqus_skQrOBpkMK/) Тайгин**

#### 2 года [назад](https://metanit.com/web/nodejs/1.1.php#comment-5134491642) edited

**Михаил**

**[I](https://disqus.com/by/ivanenzhaev/)**

5 лет [назад](https://metanit.com/web/nodejs/1.1.php#comment-3751665822)

Информация для делающих первые шаги: чтобы не писать вручную путь к каталогу, достаточно просто *перетащить* нужный каталог на командную строку.

Ответить • 5 0 Поделиться ›

# **М**

**[М](https://disqus.com/by/disqus_skQrOBpkMK/)**

# Добрый день. А как сделать, чтобы Node JS поддерживал фичи из стандарта ECMAScript 6 (классы, лямбда-выражения, интерполяция строк, ...)? Когда я их пытаюсь использовать, возникает ошибка: Unexpected token ...

2 0 Ответить • Поделиться »

**[Ivan Enzhaev](https://disqus.com/by/ivanenzhaev/)**  $\rightarrow$  [Михаил](https://metanit.com/web/nodejs/1.1.php#comment-3751665822)

3 года [назад](https://metanit.com/web/nodejs/1.1.php#comment-4675120880)

Насколько я знаю, сам не пробовал, но заявляют, что Node.js сейчас поддерживает ES6: [https://nodejs.org/en/docs/...](https://disq.us/url?url=https%3A%2F%2Fnodejs.org%2Fen%2Fdocs%2Fes6%2F%3Ak5xW-pXVt-W0wy2IxOlQfR-Nkzk&cuid=2394500)

Я всё равно компилирую в ES5 из TypeScript.

2 0 Ответить • Поделиться »

**[S](https://disqus.com/by/disqus_A1PvRxyiZE/)**

**[sergii\\_p](https://disqus.com/by/disqus_A1PvRxyiZE/)**  $\rightarrow$  [Михаил](https://metanit.com/web/nodejs/1.1.php#comment-3751665822)

5 лет [назад](https://metanit.com/web/nodejs/1.1.php#comment-3794977433)

Не уверен, но попробуйте использовать Babel

Ответить • 0 0 Поделиться ›

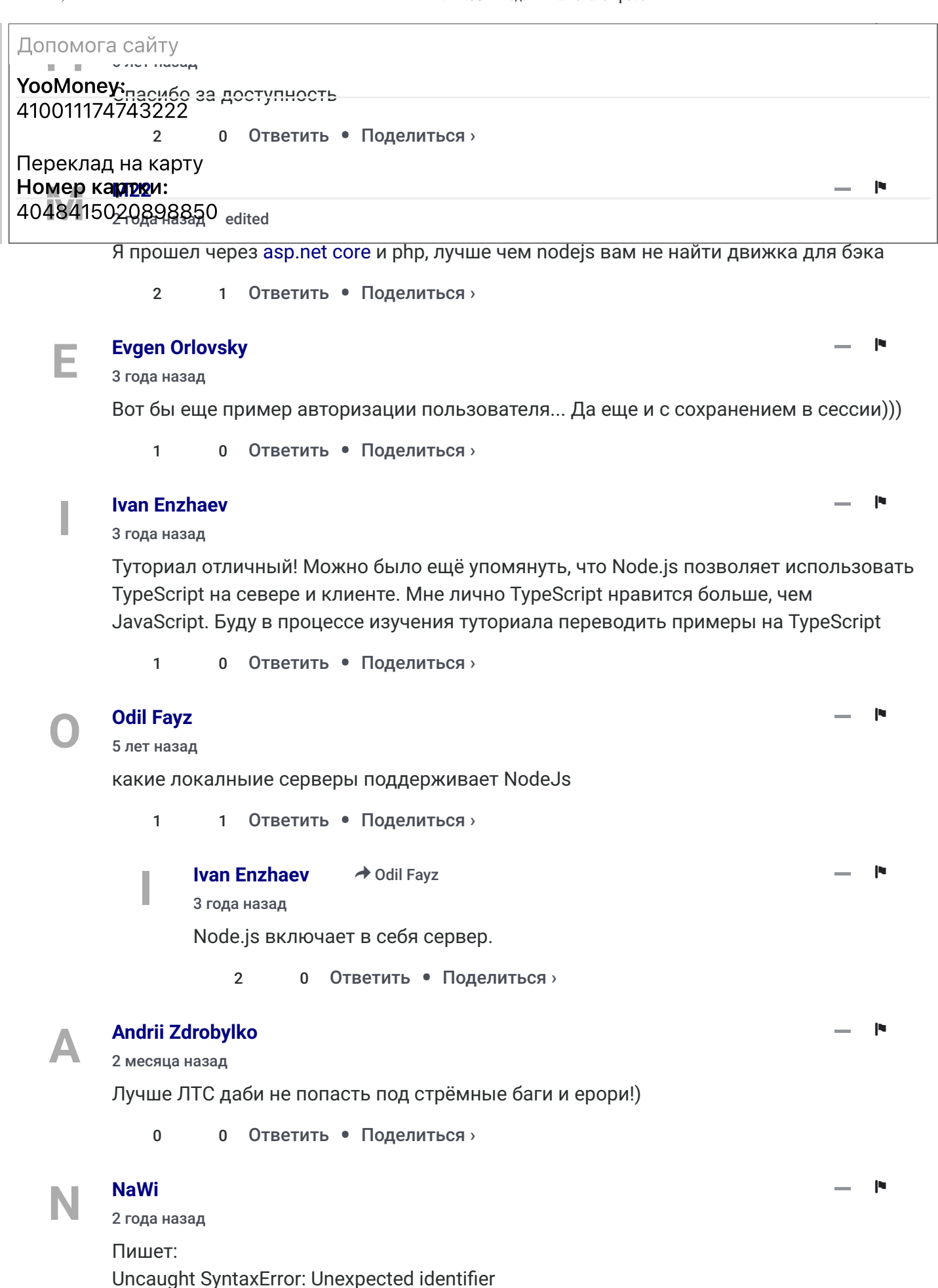

Перепробовал много вариантов, не помогает.

0 0 Ответить • Поделиться ›

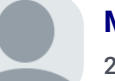

**[Metanit](https://disqus.com/by/Metanit/) Модератор** > [NaWi](https://metanit.com/web/nodejs/1.1.php#comment-5528135033)

2 года [назад](https://metanit.com/web/nodejs/1.1.php#comment-5528201808)

какой-то символ (или символы) в файле кода некорректен/ны. а вообще не очень понятно, что именно вы делаете

0 0 Ответить • Поделиться »

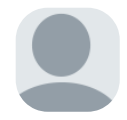

#### **[fromillia .](https://disqus.com/by/disqus_lo7iUeDuZ4/)**

2 года [назад](https://metanit.com/web/nodejs/1.1.php#comment-5334422091)

Скажите, пожалуйста, разделы руководства обновляются по необходимости, оно актуально на 2021? Я перешёл сюда, т.к. видел актуальную дату, а во второй главе стоит дата 2018.

Года 3 уже прошло.

0 0 Ответить • Поделиться ›

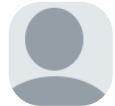

**[Metanit](https://disqus.com/by/Metanit/)** Модератор → fromillia. 2 года [назад](https://metanit.com/web/nodejs/1.1.php#comment-5334525081)

− ⚑

−

−

−

⚑

⚑

⚑

−

−

⚑

⚑

обновляются по мере необходимсти и при плановых обновлениях. Наличие даты 2018 или даже более ранней не означает, что материал неактуален или устарел. Некоторые вещи годами в Node.js не изменялись. Например, в данной статье меняются только номер текущей версии и пара скриншотов и дата, но суть не меняется.

Если что-то коренным образом меняется в платформе, я стараюсь по мере возможности быстро обновить соответстветствующий материал. Правда, уследить за всеми изменения тоже не легко, посколько тут описывается не только node js как таковой, но и связанные библиотеки и зависимости, например, express или mongoose.

1 0 Ответить • Поделиться »

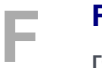

**[FanTop](https://disqus.com/by/disqus_wpieXplJTK/)**  $\rightarrow$  [Metanit](https://metanit.com/web/nodejs/1.1.php#comment-5334525081) год [назад](https://metanit.com/web/nodejs/1.1.php#comment-5722456058)

Даже сейчас обновляется?

Ответить • Поделиться > 0 0

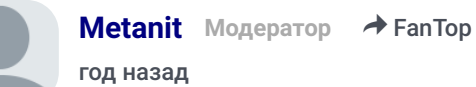

постоянно обновляется, например, пару дней назад здесь были поправлены две статьи в связи с изменением некоторых библиотек

Ответить • 2 0 Поделиться ›

б

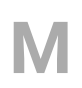

#### **[Мстислав](https://disqus.com/by/disqus_skQrOBpkMK/) Тайгин**

2 года [назад](https://metanit.com/web/nodejs/1.1.php#comment-5134481322)

Для тех, у кого при попытках указать путь к каталогу выскакивают синтаксические ошибки, и никакие варианты написания не помогают: надо действовать НЕ в режиме "node"! Видимо, переходя в этот режим, программа ожидает кода на JavaScript, и

поэтому пути к каталогам воспринимает как ошибки.

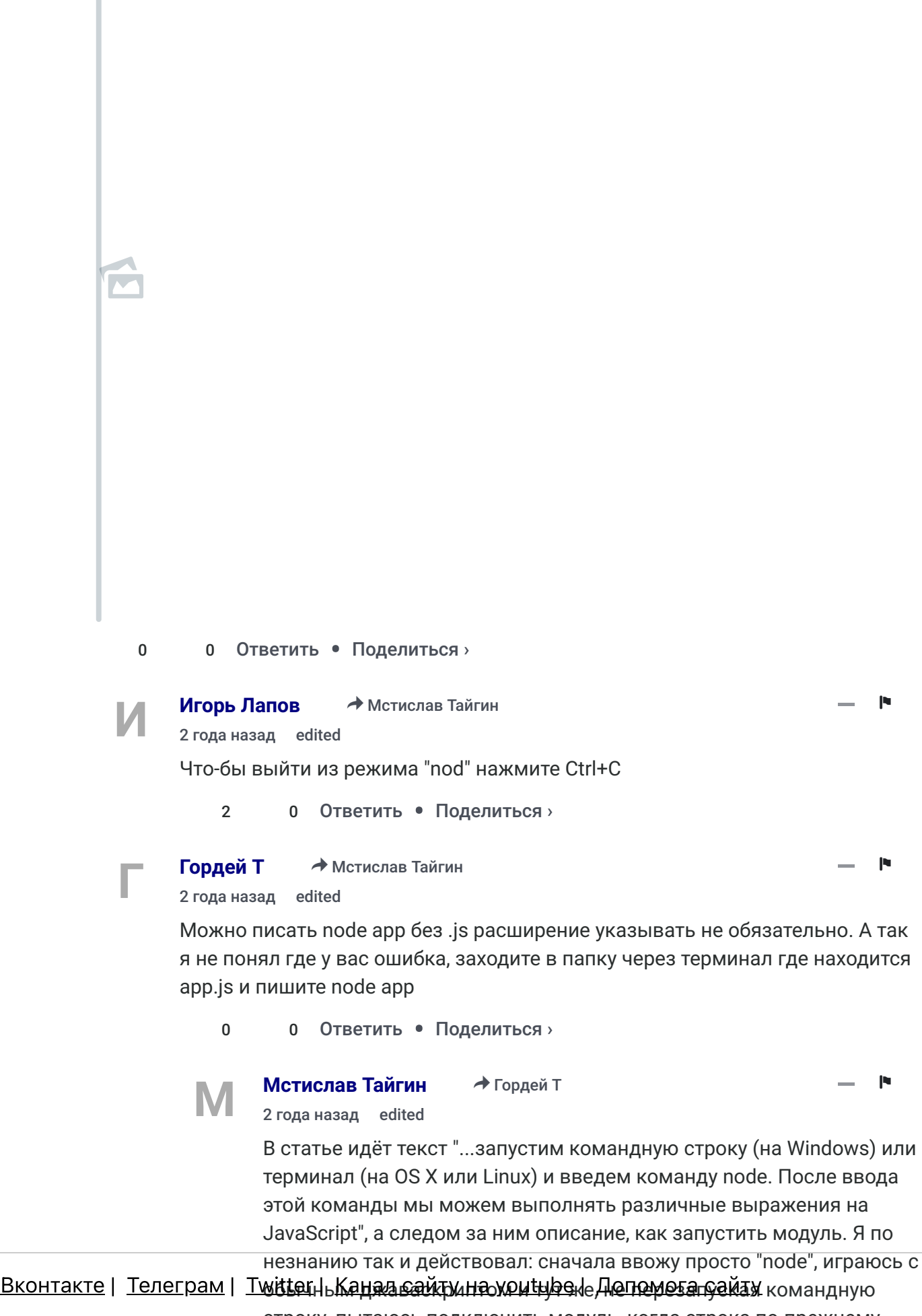

 $\widetilde{\mathcal{C}}$ י וועדאוו ט וואס איז האטן האטן ו $\widetilde{\mathcal{C}}$ איז האטן וואס איז האטן וואס איז האט

контакти для зв'язку: metanit22@mail.ses negrons mis megyns, nerge erpend ne npo.<br>Контакти для зв'язку: metanit22@mail.gua JS. Вот и получалась ошибка синтаксиса.

Copyright © metanit.com, 2023<sup>0</sup> Усі права захищені. Поделиться »

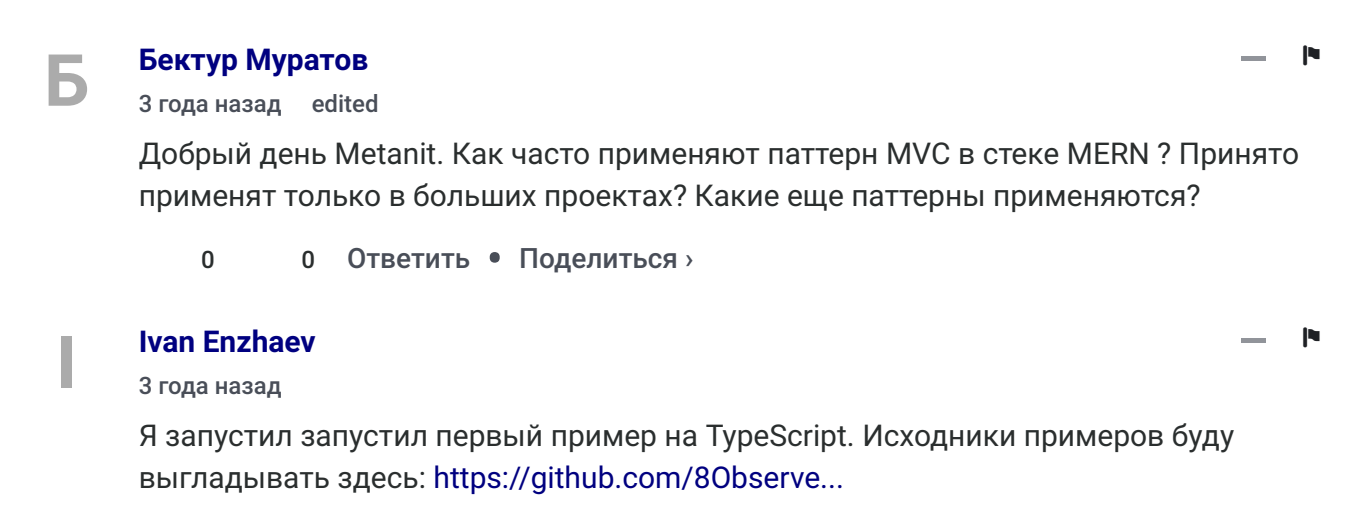

Я добавил возможность отладки. Это файл launch.json в папке ".vscode". Можно поставить точку останова в TypeScript коде в редакторе VSCode.

Ответить • Поделиться > 0 0

#### **[Ivan Enzhaev](https://disqus.com/by/ivanenzhaev/)**

3 года [назад](https://metanit.com/web/nodejs/1.1.php#comment-4675013937)

например, возведение числа в квадрат:

sqrt - это сокращение от "square root", то есть извлечение квадратного корня, а возведение в степень лучше обозначить "pow"

0 0 Ответить • Поделиться ›

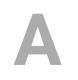

**[I](https://disqus.com/by/ivanenzhaev/)**

#### **Андрей [Казаринов](https://disqus.com/by/disqus_3cikyutkyC/)**

5 лет [назад](https://metanit.com/web/nodejs/1.1.php#comment-3936058244)

Огромное спасибо!

0 0 Ответить • Поделиться ›

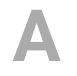

#### **[Александр](https://disqus.com/by/disqus_5R2asJrPOe/) Иванович**

4 года [назад](https://metanit.com/web/nodejs/1.1.php#comment-4447691147) edited

Добрый день! Пишеть Syntax Error: Unexpected indentifier

если пишу node App.js, все остальное работает как в примерах, а с последним такая беда.

О все заработало. Из командной страки работает. Извиняюсь за беспокойство.

0 2 Ответить • Поделиться »

− ⚑

−

⚑

−

⚑